**Информационно-развлекательная еженедельная молодёжная газета**

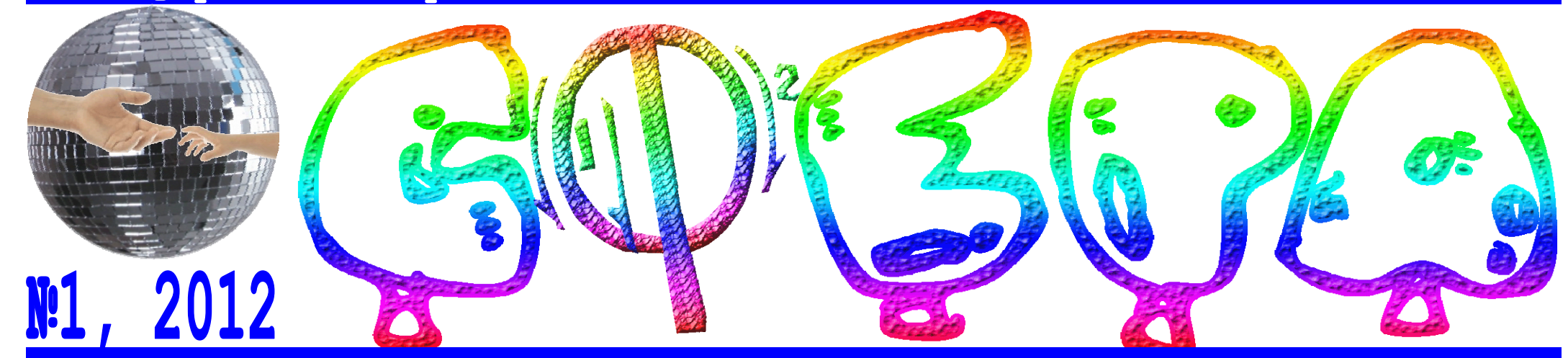

**Быть в теме, быть в деле, быть в сфере новых технологий!** 

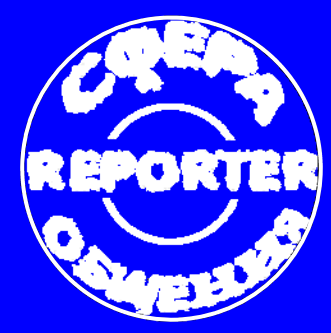

**REPORTER приглашает Вас совершить вместе с нашими корреспондентами экскурсию на ТРК. Что это, где это и причём тут компьютерные технологии? Обо всём этом вы узнаете если прочитаете наш репортаж на первой странице.** 

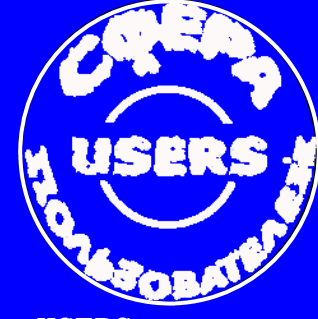

**УРА! ЭВРИКА! В продаже появился Apple iPad 3! Именно iPad дал толчок к развитию целой компьютерной отрасли. Спешим познакомить Вас с его возможностями и техническими характеристиками. Всё о новинке на второй странице.** 

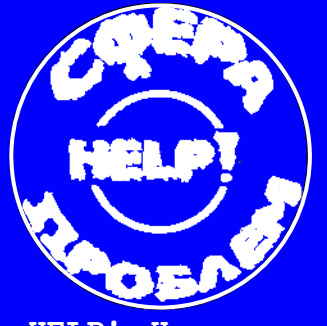

**USERS и все, кто себя к таковым причисляет, но ещё на Вы с компьютером и Интернетом, на второй странице нашей газеты Вас ждёт приключенческий рассказ «Hello, Америка!» о первом опыте общения со Skype.** 

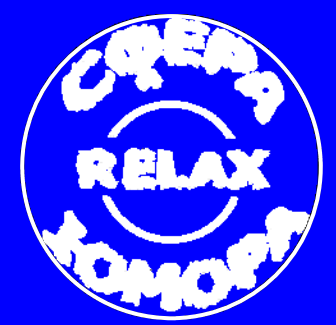

300 **КОНКУРС! Приближается 1 апреля—День смеха, а вы уже решили, как разыграть своих друзей? Если нет, то примите участие в конкурсе фотоколлажей «В обнимку со звездой». Четвёртая страница ждёт ваши работы!** 

**HELP! Наши корреспонденты вышли на улицы города и поинтересовались у горожан, чтобы они хотели узнать о новых технологиях. На третьей странице вы сможете познакомиться с их вопросами и нашими ответами на них.** 

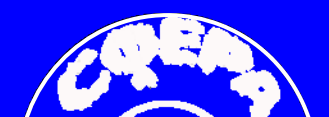

**RELAX-ХА-ХА-ХА! Ой! Извините, не удержались, а Вы загляните на четвёртую страницу и почитайте сами: Мама сидит в Интернете, сын её спрашивает:** 

**- Ма, что сегодня на ужин?** 

**- Не мешай, иди, кликни на ссылку.** 

**17 марта. 9:20. Место сбора—Факультет жур-**чение, самые смелые всё-таки оказались в святая святых **налистики СПбГУ.** 

во Всероссийском конкурсе «Проба пера» и Вам предло-учивать наизусть, для этого под камерой расположен жат совершить экскурсию в редакции и издательства монитор суфлёра, который показывает текст и можно СМИ, которых так много в нашем городе, то безогово-без труда его читать, а у тех кто будет смотреть передачу рочно выбирайте «ТРК 1-ая линия»! Я объясню Вам, по-с «голубого экрана» создастся ощущение, что ведущий чему. ТРК (Телерадиокомплекс)—это место, где созда-смотрит прямо на них. А ещё, всегда удивительно наются телевизионные и новостные программы.

сразу потёрли руки. Но, по моему мнению, главное здесь меняется на мониторах картинка за спиной ведущего: в совсем не это слово, а те чувства, что возникают, когда павильоне—зелёный, а на экране—синий с белыми и принимаешь участие в съёмке. Ещё бы, Вы сможете узнать как делают новости, рекламные ролики и фильмы. Различная техника, огромные камеры, непонятные гад-бревиатуры ТРК, то можете смело говорить: «Так рабожеты—это всё окружает Вас здесь со всех сторон и ма-тают компьютеры!» Потому что там их действительно нит, и притягивает, и завораживает.

Если Вам выдастся возможность принять участие телеведущих. Оказывается, совсем не нужно ничего за-Могу догадаться, что при слове «телевидение», Вы телесюжета. Словно по мановению волшебной палочки, под лучами ярких софитов и попробовали себя в роли блюдать работу современных технологий при монтаже серебристыми полосами.

Заходишь ли в монтажную, студийную комнату или в павильон—хочется всё потрогать и узнать об этом побольше. Многие из ребят, кто здесь побывал и узнал пьютерными технологиями, без которых теперь не созот экскурсоводов о том, как проходит студенческая прак-даётся ни один стоящий телесюжет! тика на ТРК, решили для себя окончательно—СТАТЬ ЖУРНАЛИСТОМ! Не скрою, такая мысль пришла и мне **хотите узнать побольше и из первых уст, то обя**на ум. Я вдруг захотела сняться в новостях хотя бы один **зательно примите участие в следующем конкурсе** разочек, но настоящий журналист никогда сразу не встанет перед объективом телекамеры, ведь сначала нужно многому научиться. В этот день для нас сделали исклю-

Кстати, если вам не запомнить расшифровку абмного, также как и камер, телемониторов и других приспособлений, которые просто не оставляют свободного места людям. А главное—это место, где работают с ком-

**И это я ещё не всё Вам рассказала, а если «Проба пера»! Не пожалеете!**

> *Валерия Полякова Фотографии автора*

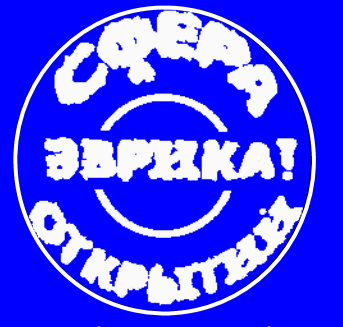

**ТРК: ТАК РАБОТАЮТ КОМПЬЮТЕРЫ**

Большинство людей, произнося себе голову этой ерундой». словосочетание «компьютерные технологии», сразу представляют себе Я с этим не согласна. Вернёмся к так умехе. Попробуйте, это того стоит! А именно компьютер. Может это всего раздражающим старшее поколение мы постараемся сделать Ваше зналишь ассоциация, а может— компьютерам и Интернету, а ведь они комство с новыми технологиями как стереотип! Но так или иначе, это могут существенно сэкономить их можно более простым и приятным. ложное мнение. С компьютерными время и деньги. Вот простой пример, Для этого вам просто нужно заглятехнологиями мы встречаемся на международные и междугородние нуть в нашу рубрику «USERS—Сфера каждом шагу: телевизор, мобильный звонки стоят немалых денег, а благо-пользователей». телефон, микроволновка, стиральная даря Skype можно общаться в видеомашинка и другие привычные нам режиме со своими родными и близ-**всё остальное вы сможете сде**вещи—всё это существует благодаря кими каждый день, сколько угодно и **лать сами!** им. Так что мы все причастны к их совершенно бесплатно. Хотите удииспользованию, хотя многие и гово-вить своих знакомых эксклюзивным рят, что, вообще, ничего в этом не подарком—воспользуйтесь Интернетпонимают и не собираются «забивать ресурсом Picnic, который позволяет А действительно ли это ерунда? художником даже абсолютному непочувствовать себя настоящим фото-**Мы дадим Вам импульс, а** *Главный редактор газеты «СФЕРА» Патимат Абдулмеджидова Фотографии Вероники Павловой* 

## **КОМПЬЮТЕРНЫЕ ТЕХНОЛОГИИ НАСТУПАЮТ!**

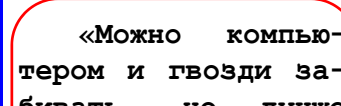

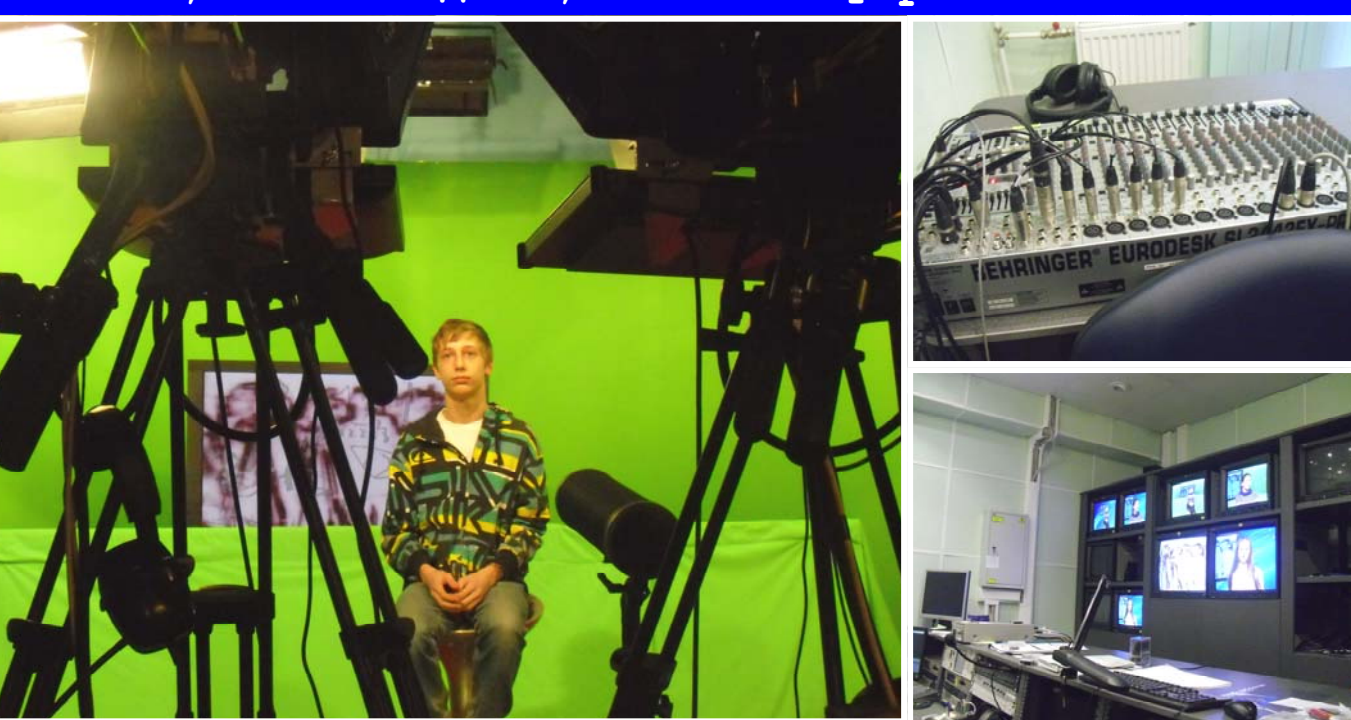

**бивать, но лучше**

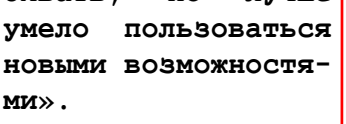

*Леонид Мозговой*

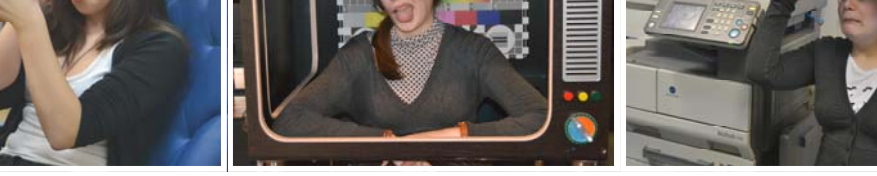